**Together Flash Decompiler Кряк Activation Скачать бесплатно X64**

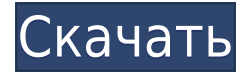

## **Together Flash Decompiler Crack + Free**

Вместе Flash Decompiler — это инновационный инструмент, который позволяет очень легко экспортировать все элементы из SWF-файла. Используя Together Flash Decompiler, вы можете экспортировать все элементы из flash-файла в txt-файл, html или exe (flash-файл) менее чем за одну минуту. Вместе с декомпилятором флэш-памяти включен мощный и простой в использовании файл .exe, позволяющий легко экспортировать все элементы из файлов флэш-памяти в html- или exe-файл. Это позволяет вам легко загружать музыку из флэш-файла за очень короткое время, а затем вы можете воспроизводить музыку в автономном режиме или в Интернете. Функции:  $\Box$  Быстрый экспорт всех элементов из flashфайла в html-файл с многопанельным дизайном, текстовым содержимым, звуковыми и видеоэлементами и т. д.  $\Box$  Экспортируйте все элементы из файла flash в файл .exe менее чем за одну минуту.  $\Box$  Экспортируйте все элементы из файла .swf в файл .exe менее чем за одну минуту.  $\Box$  Перетащите файл .swf и файл .exe в приложение и запустите весь процесс экспорта из него. <sup>[</sup>] Экспортировать все элементы из файла .swf в файл .exe, при этом извлеченные файлы помещаются в папку.  $\Box$  Экспортируйте все элементы из файла .swf в файл .html. ∏ Экспорт всех элементов из файла .swf в файл .txt. ∏ Экспортируйте все элементы из файла .swf в файл .mp3. <sup>|</sup> Все операции выполняются в многопанельном исполнении. Вы можете перетащить элемент с панели в текущий документ.  $\Box$  Все элементы выделены синей рамкой.  $\Box$  Все экспортированные файлы должны быть помещены в ту же папку, что и файл .swf.  $\Box$  Все извлеченные документы HTML доступны в виде файла .html.  $\Box$ Все извлеченные exe-файлы доступны в виде .exe-файлов. ∏ Поддерживает все последние версии флеш-плееров, включая Adobe Flash Player 8,9,10,11 и их ActiveX Flash Player, а также поддерживает ActiveX Flash Player в Silverlight.  $\Box$  Поддерживает Vista, 7, XP и OSX (10.6.7, 10.6.8, 10.7.4 и 10.7.5). Ограничения:  $\Box$ 

### **Together Flash Decompiler With Keygen PC/Windows**

декомпилирует все элементы из файла .swf с помощью бесплатных декомпиляторов Вместе скачать декомпилятор Flash: 1. Нажмите кнопку загрузки выше, чтобы загрузить бесплатную пробную версию Together Flash Decompiler Full Crack. 2. Запустите «FlashDecompiler.exe» от имени администратора на платформе Windows. 3. Выберите файл, который хотите декомпилировать, и нажмите кнопку «Открыть». 4. Нажмите кнопку «Экспорт Flash», и выбранный файл будет декомпилирован. Вместе с сайтом декомпилятора Flash: Улучшить решение проблемы неравенства 1. Декомпилируйте с помощью бесплатного SWF-файла Detector 2. Декомпилировать с помощью Flash Decompiler 3.32 [исправление обновления] 3. Декомпилировать с помощью Combofix 1. Декомпилируйте с помощью бесплатного SWF-файла Detector Free Detector.com разлагает файлы до понятного состояния. Free Detector разработан для образовательных целей. Free Detector предоставляет множество замечательных функций, таких как обнаружение звука, распаковка файлов и обнаружение изображений. Файл decompiled.swf можно сохранить на любом компьютере с подключением к Интернету. Вы можете декомпилировать столько файлов, сколько хотите.

Функции: - Бесплатный детектор декомпилирует все файлы swf, изображения, html, xml, css, звук и файлы JS. -Он сохраняет исходный размер файла - Содержимое декомпилированного файла может быть экспортировано в изображения, звуки, фильмы, флеш, видео, HTML, XML, CSS, .xml, .html, .css, .html, .xml. - Перетащите файл decompiled.swf на значок приложения бесплатного детектора, чтобы обнаружить их. -Декомпилировать файл и экспортировать в папку на вашем компьютере. -Бесплатный детектор доступен бесплатно. 2. Декомпилировать с помощью Flash Decompiler 3.32 [исправление обновления] 3. Декомпилировать с помощью Combofix Combofix - [Инструмент анализа байт-кода Flash] - Декомпилятор Flash и сканер байт-кода - Быстрый декомпилятор Flash SWF, инструмент сканера байт-кода, набор инструментов Flash Bytecode - Разрабатывает программное обеспечение, инструменты программирования и веб-сайты Разработчики: Adobe, Macromedia, Corel, Microsoft, Ventus, JPG 1eaed4ebc0

## **Together Flash Decompiler**

============== \* Очень простой и удобный в использовании \* Экспорт изображений, звуков, видео из флеш-файла \* Экспорт небольшой флешки из флэш-файла exe (это уникальный файл) \* Экспорт скриптов и SWF из файла прошивки (это уникальный файл) \* Экспорт других файлов из файла прошивки \* Экспорт ActionScript из файла прошивки \* Экспортировать asx из файла прошивки \* Экспорт XML из флэш-файла \* Полностью бесплатное программное обеспечение \* Поддержка на официальном сайте: \* Поддержка в мобильном: \* Мы пытаемся исправить ошибки и другие проблемы, поэтому, если вы обнаружили какие-либо ошибки в программном обеспечении, сообщите нам об этом. \* Свяжитесь с нами по адресу Togetherflashdecompiler@gmail.com \* Сопутствующее программное обеспечение по адресу: Совместный декомпилятор Flash ==================================== Вместе с декомпилятором Flash можно экспортировать изображения, звуки, видео, небольшие флэш-файлы, сценарии и SWF-файлы из флэш-файла. Этот инструмент очень прост в использовании; вам просто нужно открыть файл .swf или .exe, из которого вы хотите получить экспортированные файлы. Размер загрузки: ========== Вместе с декомпилятором флэш-памяти его размер составляет около 150 МБ, и вы можете скачать его с помощью IDM. Это программное обеспечение состоит из следующих компонентов:  $\Box$  Декомпилятор Flash  $\Box$  Модуль экспорта изображений  $\Box$  Модуль экспорта звука  $\Box$  Модуль экспорта видео  $\Box$  Небольшой модуль экспорта SWF  $\Box$ Модуль экспорта PDF <sup>[]</sup> Модуль экспорта XML <sup>[]</sup> Модуль экспорта ActionScript Если у вас есть какие-либо вопросы или какие-либо ошибки или ошибки, пожалуйста, сообщите нам о них, или если вам нужно какое-либо другое программное обеспечение или инструмент, мы ответим вам очень быстро. Это все бесплатно, так что... почему бы не попробовать? Если вам нравится наше программное обеспечение, пожалуйста, купите нам кофе, чтобы мы могли создавать все более и более лучшее программное обеспечение. Спасибо. По любым вопросам или проблемам, связанным с этим программным обеспечением, пожалуйста, свяжитесь с нами. Электронная почта: Togetherflashdecompiler@gmail.com Веб-сайт: Скачать вместе Flash Decompiler =============================== \* Оффлайн версия:

#### **What's New In Together Flash Decompiler?**

# **System Requirements:**

\* Windows 7 \* Intel Core 2 Duo (2,4 ГГц) \* 2 ГБ ОЗУ \* NVIDIA Geforce GTS 450 \* 2 ГБ свободного места на жестком диске \* Веб-браузер с поддержкой flash \* Intel i7-3612QM или лучше \* 19 ГБ свободного места на жестком диске Gods of War — это дополнение к градостроительному симулятору Gods of War. Это также духовный преемник Gods of War 2. Огромная работа была проделана за последние несколько недель

Related links: